## **Query Execution**

Instructor: Matei Zaharia

[cs245.stanford.edu](https://cs245.stanford.edu/)

#### **From Last Time: Indexes**

Conventional indexes

B-trees

Hash indexes

Multi-key indexing

#### **Example**

Find records where

#### DEPT = "Toy" AND SALARY > 50k

## **Strategy I:**

Use one index, say Dept.

Get all Dept = "Toy" records and check their salary

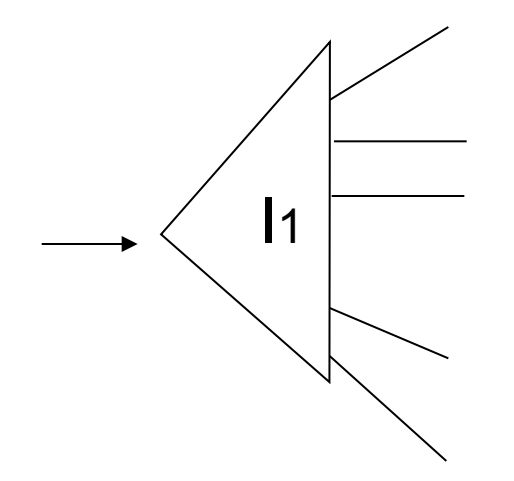

## **Strategy II:**

Use 2 indexes; manipulate record pointers

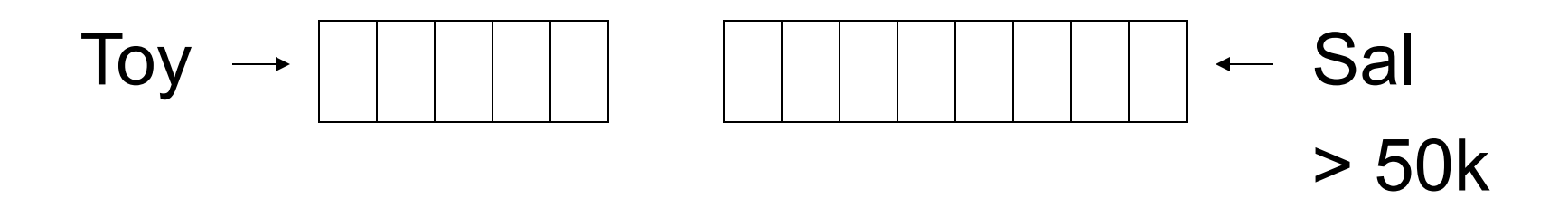

**Strategy III:**

# Multi-key index One idea: I1  $\mathsf{I}2$  $13'$

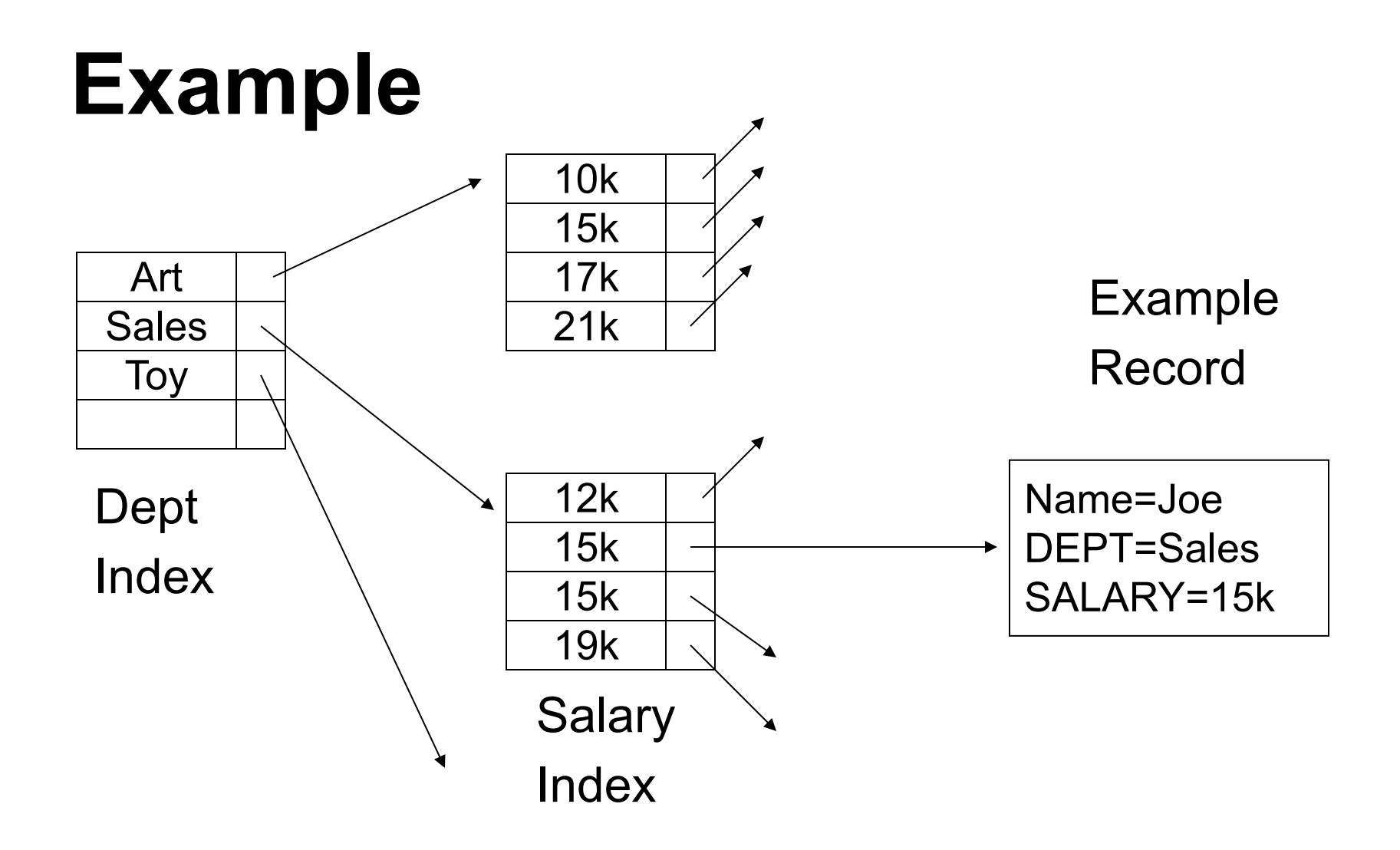

#### **k-d Tree**

Splits dimensions in any order to hold k-dimensional data

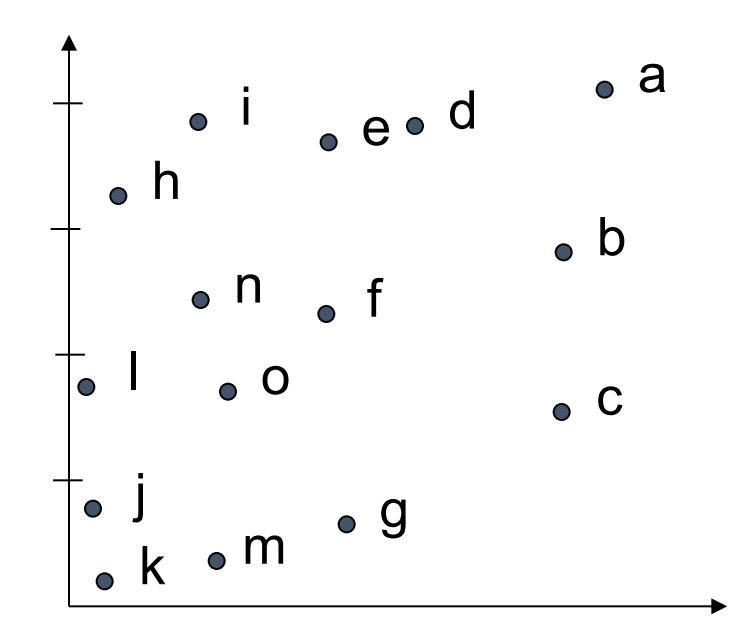

#### **k-d Tree**

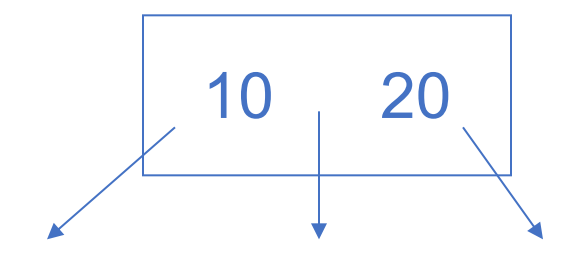

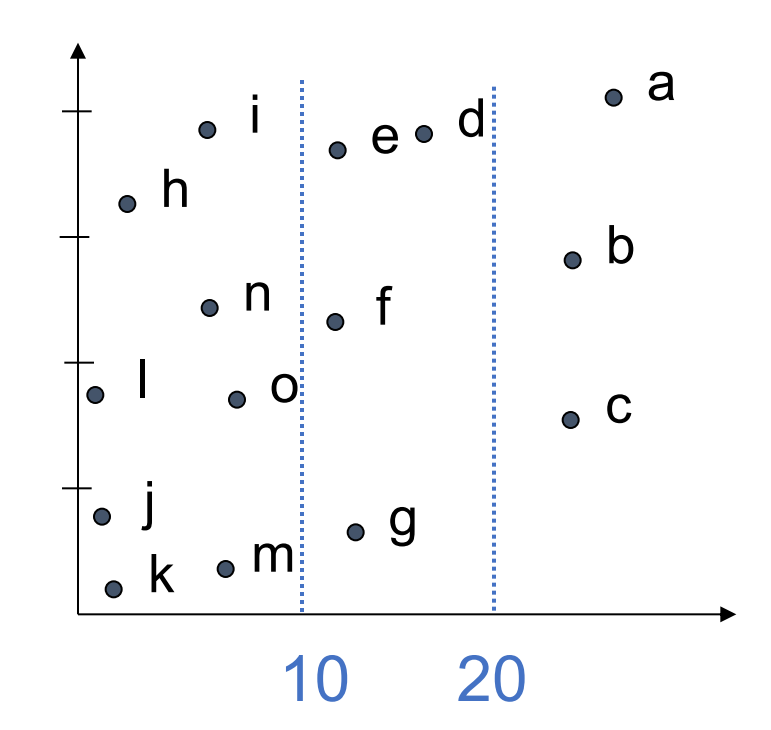

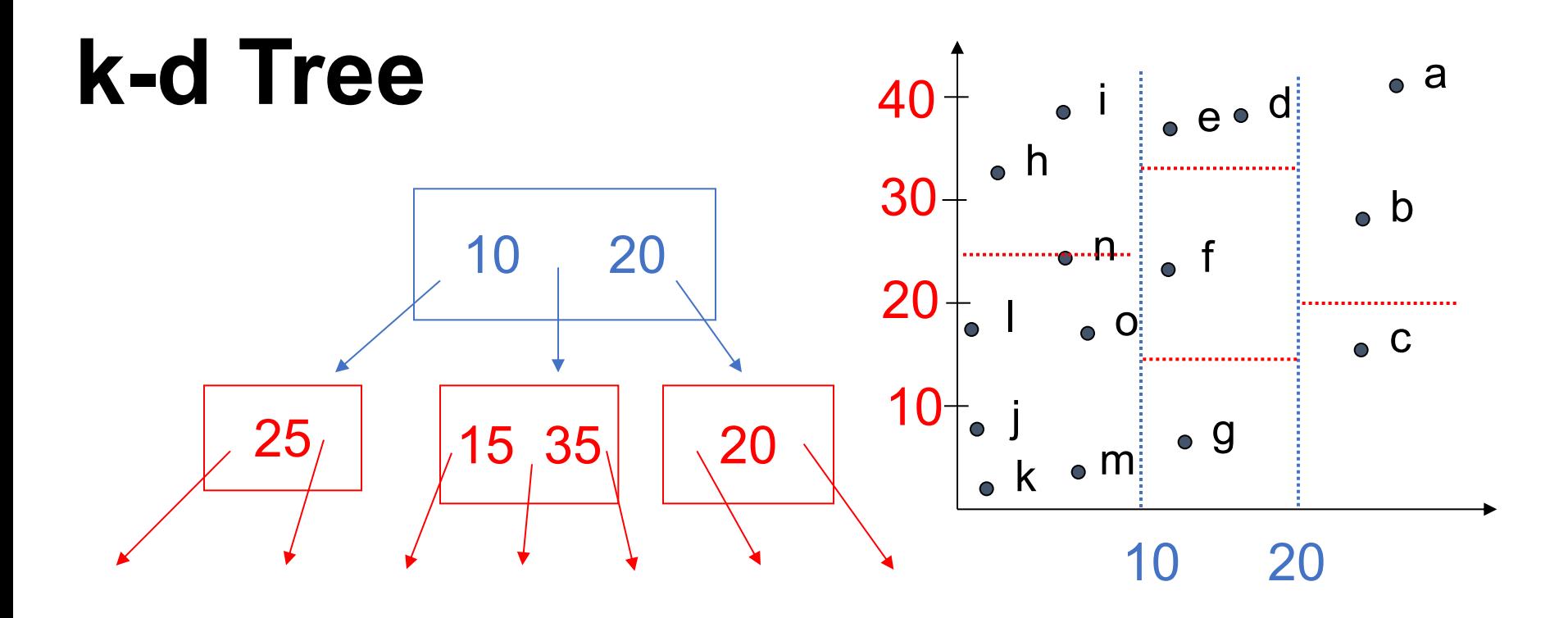

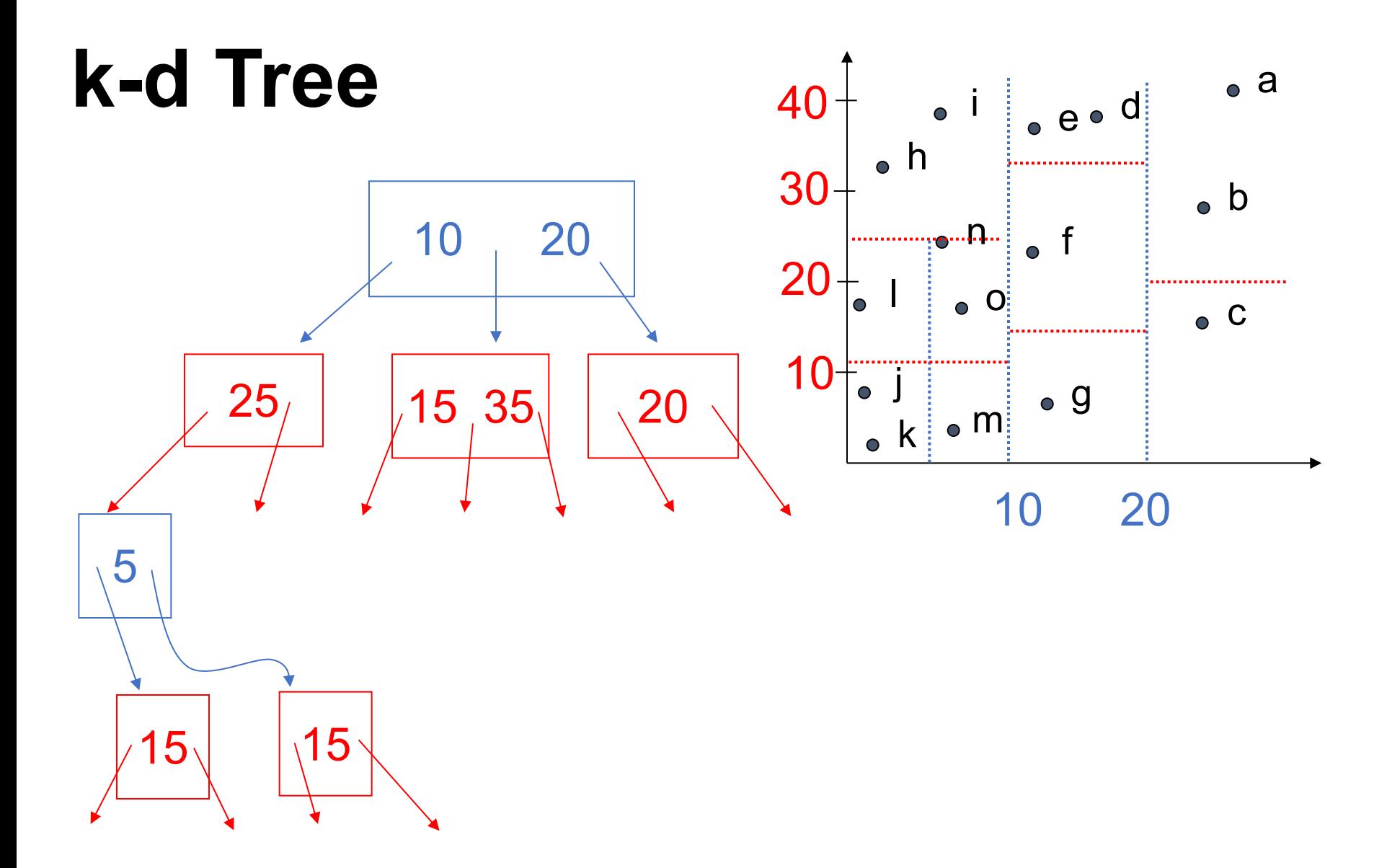

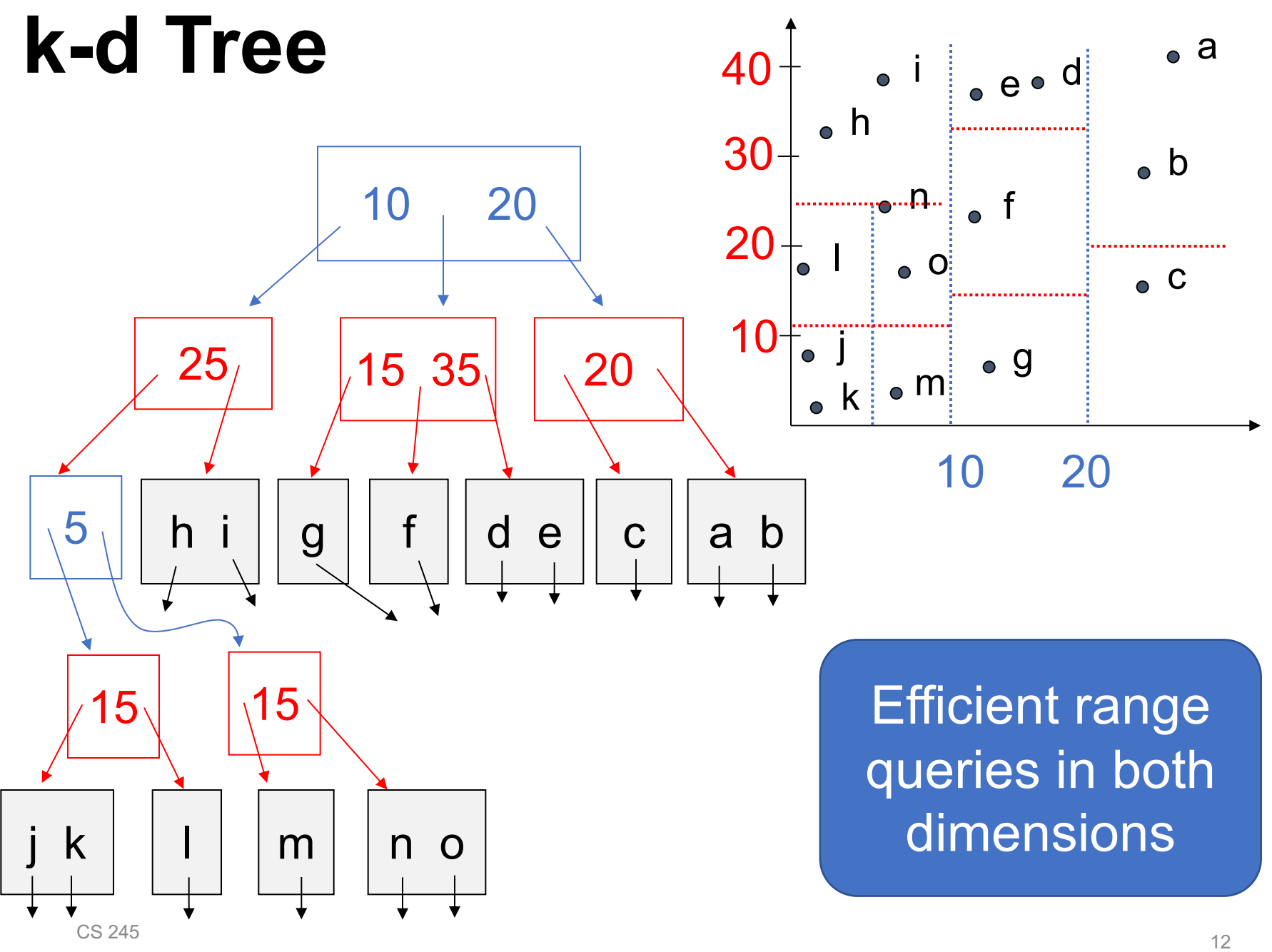

## **Summary**

Wide range of indexes for different data types and queries (e.g. range vs exact)

Issues to balance: query time, update cost, and size of index

## **Example Storage Strategies**

#### **MySQL:** transactional DBMS

- » Row-oriented storage with 16 KB pages
- » Variable length records with headers, overflow
- » Index types:
	- B-tree
	- Hash (in memory only)
	- R-tree (spatial data)
	- Inverted lists for full text search
- » Can compress pages with Lempel-Ziv

## **Example Storage Strategies**

#### **Apache Parquet + Hive:** analytical data lake

- » Column-oriented storage as set of ~1 GB files (each file has a slice of all columns)
- » Various compression and encoding schemes at the level of pages in a file

• Special scheme for nested fields (Dremel)

» Header with statistics at the start of each file

• Min/max of columns, nulls, Bloom filter

» Files partitioned into directories by one key

## **Query Execution**

**Overview** 

Relational operators

Execution methods

## **Query Execution Overview**

Recall that one of our key principles in data intensive systems was **declarative APIs** » Specify what you want to compute, not how

We saw how these can translate into many storage strategies

How to execute queries in a declarative API?

## **Query Execution Overview**

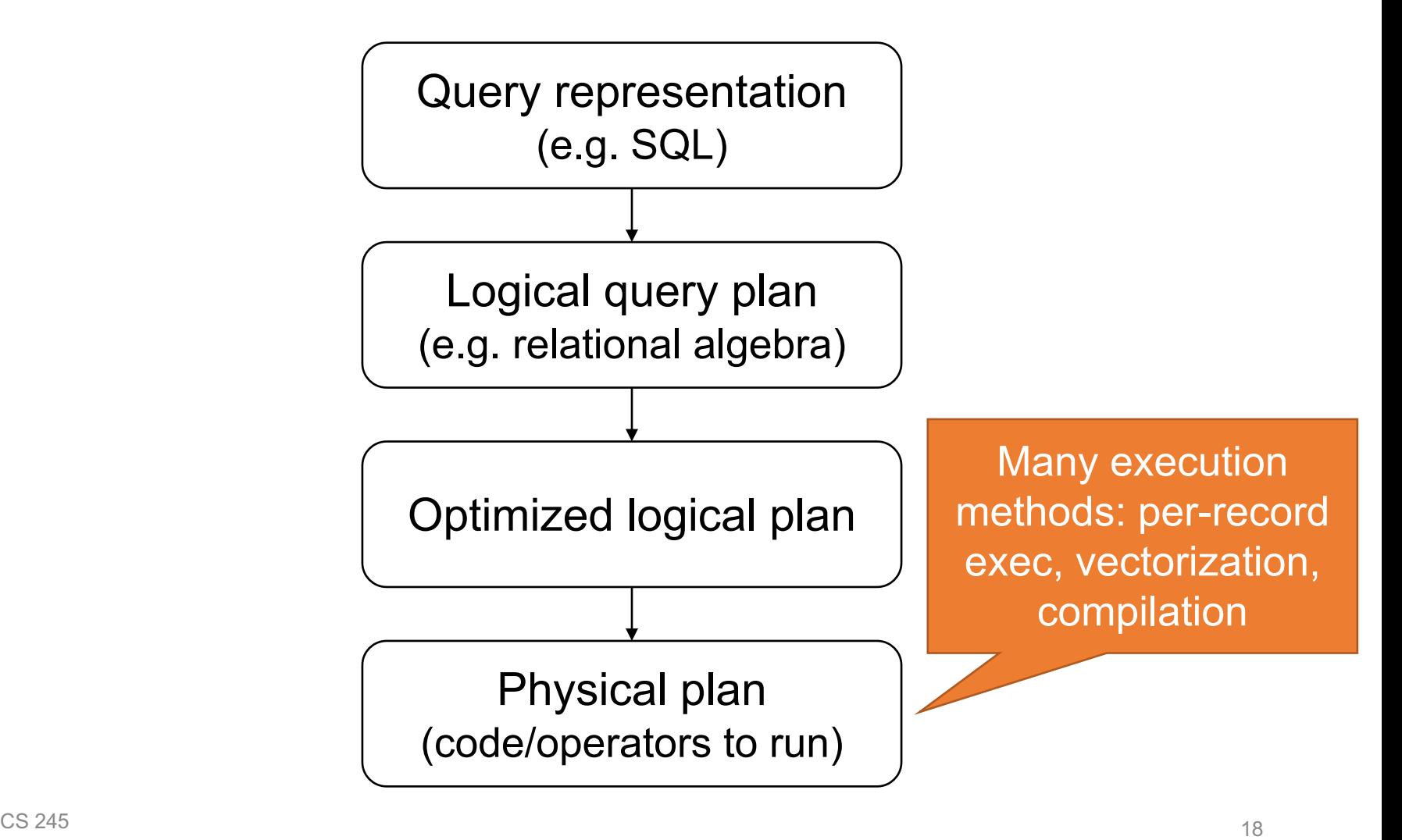

## **Plan Optimization Methods**

**Rule-based:** systematically replace some expressions with other expressions

- » Replace X OR TRUE with TRUE
- » Replace M\*A + M\*B with M\*(A+B) for matrices

**Cost-based:** propose several execution plans and pick best based on a **cost model**

**Adaptive:** update execution plan at runtime

#### **Execution Methods**

**Interpretation:** walk through query plan operators for each record

**Vectorization:** walk through in batches

**Compilation:** generate code (like System R)

# **Typical RDBMS Execution**

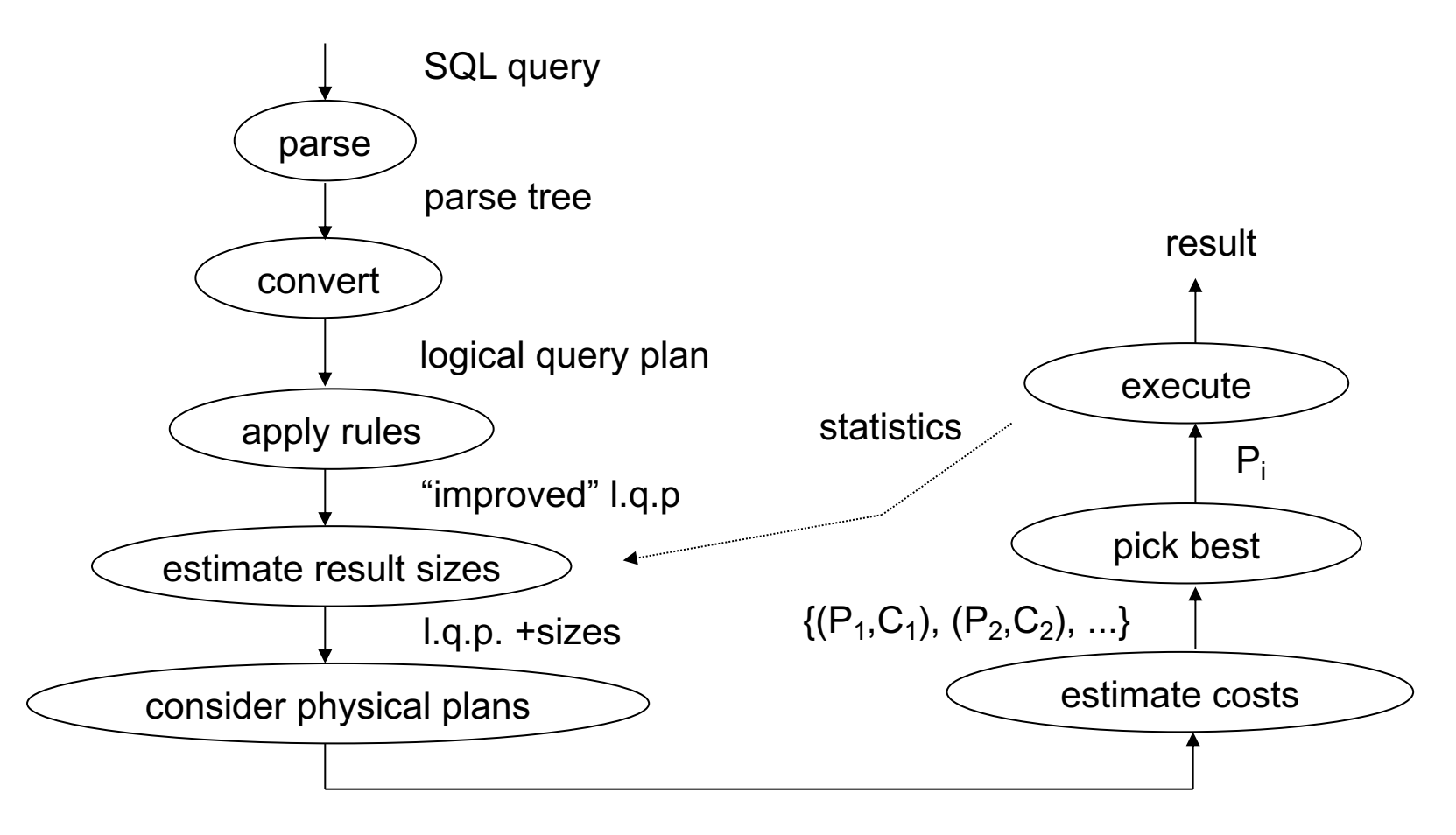

# **Query Execution**

**Overview** 

Relational operators

Execution methods

## **The Relational Algebra**

Collection of operators over tables (relations) » Each table has named attributes (fields)

Codd's original RA: tables are **sets of tuples** (unordered and tuples cannot repeat)

SQL's RA: tables are **bags (multisets) of tuples**; unordered but each tuple may repeat

Basic set operators:

**Intersection:** R ∩ S

**Union:** R ∪ S

for tables with same schema

**Difference:** R – S

**Cartesian Product:**  $R \times S$  { $(r, s) | r \in R, s \in S$ }

Basic set operators:

**Intersection:** R ∩ S

**Union:** R ∪ S

consider both distinct (set union) and non-distinct (bag union)

**Difference:** R – S

**Cartesian Product:** R ⨯ S

Special query processing operators:

**Selection:** σ<sub>condition</sub>(R) { r ∈ R | condition(r) is true }

 $\textbf{Projection: } \Pi_{\text{expressions}}(R) \text{ { expressions (r) } } |\text{ r} \in R \text{ } \}$ 

Natural Join:  $R \bowtie S$  {  $(r, s) \in R \times S$  | r.key = s.key } where key is the common fields

Special query processing operators:

Aggregation: <sub>keys</sub>G<sub>agg(attr)</sub>(R) SELECT agg(attr) FROM R GROUP BY keys

Examples: departmentG<sub>Max(salary)</sub>(Employees)

G<sub>Max(salary)</sub>(Employees)

## **Algebraic Properties**

Many properties about which combinations of operators are equivalent

» That's why it's called an algebra!

#### $\overline{CS}$  245 29

#### $R \bowtie S = S \bowtie R$  $(R \bowtie S) \bowtie T = R \bowtie (S \bowtie T)$

 $(R \times S) \times T = R \times (S \times T)$ 

Attribute order in a relation doesn't matter either

 $R \cup (S \cup T) = (R \cup S) \cup T$ 

 $R \cup S = S \cup R$ 

 $R \times S = S \times R$ 

Tuple order in a relation doesn't matter (unordered)

#### **Properties: Unions, Products and Joins**

#### **Properties: Selects**

 $\sigma_{p\wedge q}(R)$  =

 $\sigma_{p\vee q}(R) =$ 

## **Properties: Selects**

 $\sigma_{p\wedge q}(R) = \sigma_p(\sigma_q(R))$  $\sigma_{\text{pvq}}(R) = \sigma_{\text{p}}(R) \cup \sigma_{\text{q}}(R)$ careful with repeated elements

#### **Bags vs. Sets**

- $R = \{a,a,b,b,b,c\}$
- $S = \{b, b, c, c, d\}$
- $R \cup S = ?$

## **Bags vs. Sets**

- $R = \{a,a,b,b,b,c\}$
- $S = \{b, b, c, c, d\}$

 $R \cup S = ?$ 

- **Option 1:** SUM of counts  $R \cup S = \{a,a,b,b,b,b,b,c,c,c,d\}$
- **Option 2:** MAX of counts  $R \cup S = \{a,a,b,b,b,c,c,d\}$

## **Executive Decision**

Use "SUM" option for bag unions

Some rules that work for set unions cannot be used for bags

## **Properties: Project**

Let:  $X = set of attributes$  $Y = set of attributes$ 

 $\Pi_{X\cup Y} (R) =$ 

## **Properties: Project**

Let:  $X = set of attributes$  $Y = set of attributes$ 

#### $\Pi_{X\cup Y}$  (R) =  $\Pi_X(\Pi_Y(R))$

## **Properties: Project**

Let:  $X = set of attributes$  $Y = set of attributes$ 

$$
\Pi_{X\cup Y} (R) = \Pi_X(\overline{M}_Y(R))
$$

- Let  $p =$  predicate with only R attribs
	- q = predicate with only S attribs

 $m =$  predicate with only R, S attribs

$$
\sigma_{p}(R \bowtie S) =
$$

$$
\sigma_{q}(R \bowtie S) =
$$

- Let  $p =$  predicate with only R attribs
	- q = predicate with only S attribs

 $m =$  predicate with only R, S attribs

$$
\sigma_{p}(R \bowtie S) = \sigma_{p}(R) \bowtie S
$$

$$
\sigma_{q}(R \bowtie S) = R \bowtie \sigma_{q}(S)
$$

Some rules can be derived:

 $\sigma_{p\wedge q}(R \bowtie S)$  =

 $\sigma_{p\land q\land m}(R \bowtie S) =$ 

 $\sigma_{p\vee q}(R \bowtie S)$  =

Some rules can be derived:

 $\sigma_{p\wedge q}(R \bowtie S) = \sigma_{p}(R) \bowtie \sigma_{q}(S)$  $\sigma_{p\land q\land m}(R \bowtie S) = \sigma_m(\sigma_p(R) \bowtie \sigma_q(S))$  $\sigma_{p\vee q}(R \bowtie S) = (\sigma_{p}(R) \bowtie S) \cup (R \bowtie \sigma_{q}(S))$ 

#### **Prove One, Others for Practice**

 $\sigma_{p\wedge q}(R \bowtie S) = \sigma_p(\sigma_q(R \bowtie S))$ 

 $= \sigma_{\rm p}({\rm R} \bowtie \sigma_{\rm q}({\rm S}))$ 

 $= \sigma_{p}(R) \bowtie \sigma_{q}(S)$ 

## **Properties:**  $\Pi$  + σ

Let  $x =$  subset of R attributes

 $z =$  attributes in predicate p (subset of R attributes)

 $\Pi_{\mathsf{x}}(\sigma_{\mathsf{p}}\ (\mathsf{R}))$  =

## **Properties:**  $\Pi$  + σ

Let  $x =$  subset of R attributes

 $z =$  attributes in predicate p (subset of R attributes)

$$
\Pi_{x}(\sigma_{p}(R)) = \sigma_{p}(X(R))
$$

## **Properties:**  $\Pi$  + σ

Let  $x =$  subset of R attributes

 $z =$  attributes in predicate p (subset of R attributes)

 $\Pi_{\mathsf{x}}(\sigma_{\mathsf{p}}(\mathsf{R})) = \Pi_{\mathsf{x}}(\sigma_{\mathsf{p}}(\Pi_{\mathsf{xUZ}}(\mathsf{R})))$ 

#### **Properties:**  $\Pi$  +  $\bowtie$

Let  $x =$  subset of R attributes y = subset of S attributes  $z =$  intersection of R,S attributes

 $\Pi_{x\cup y}(R \bowtie S) = \Pi_{x\cup y}((\Pi_{x\cup z}(R)) \bowtie (\Pi_{y\cup z}(S)))$ 

# **Typical RDBMS Execution**

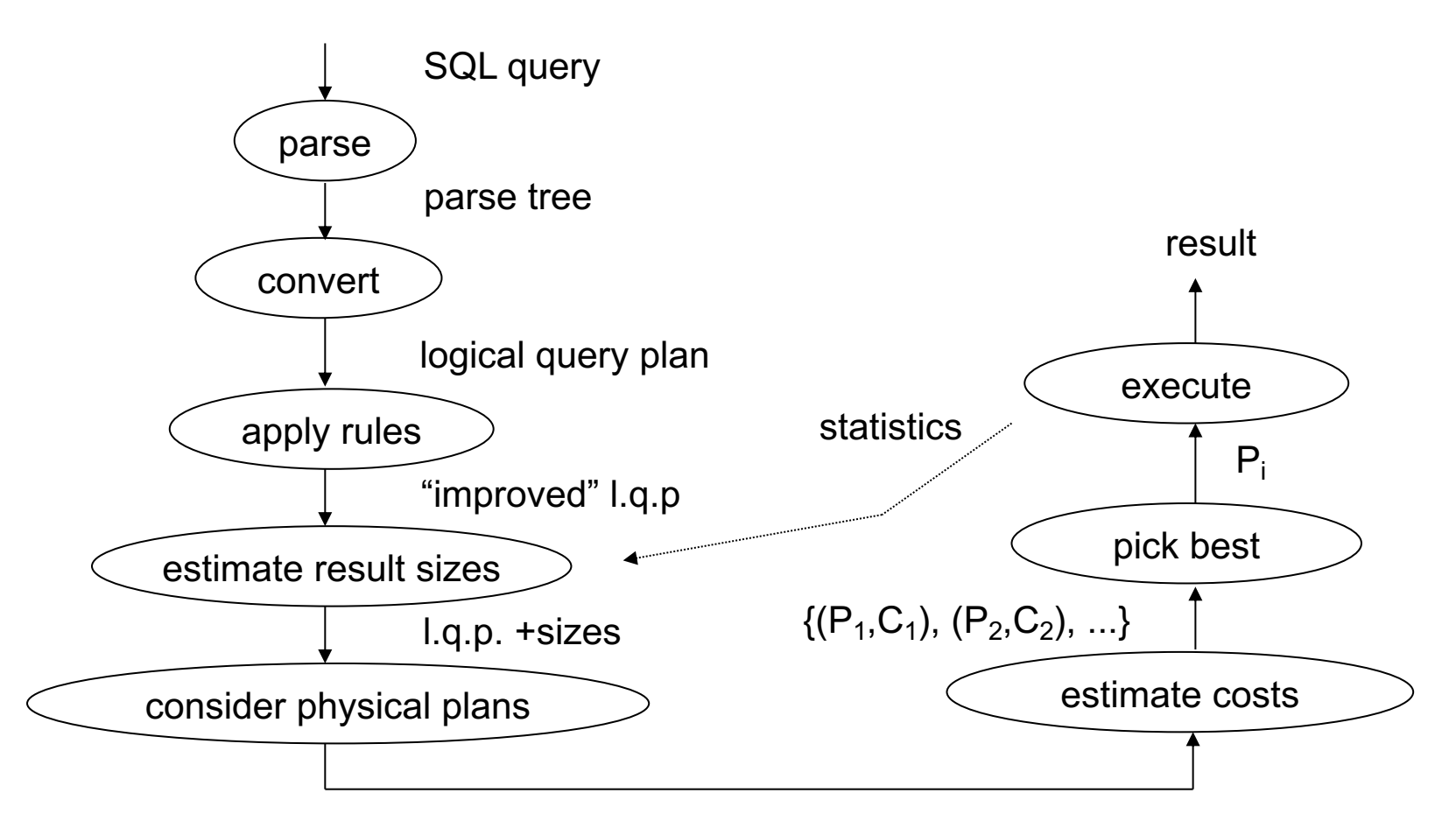

## **Example SQL Query**

SELECT title FROM StarsIn WHERE starName IN ( SELECT name FROM MovieStar WHERE birthdate LIKE '%1960' );

(Find the movies with stars born in 1960)

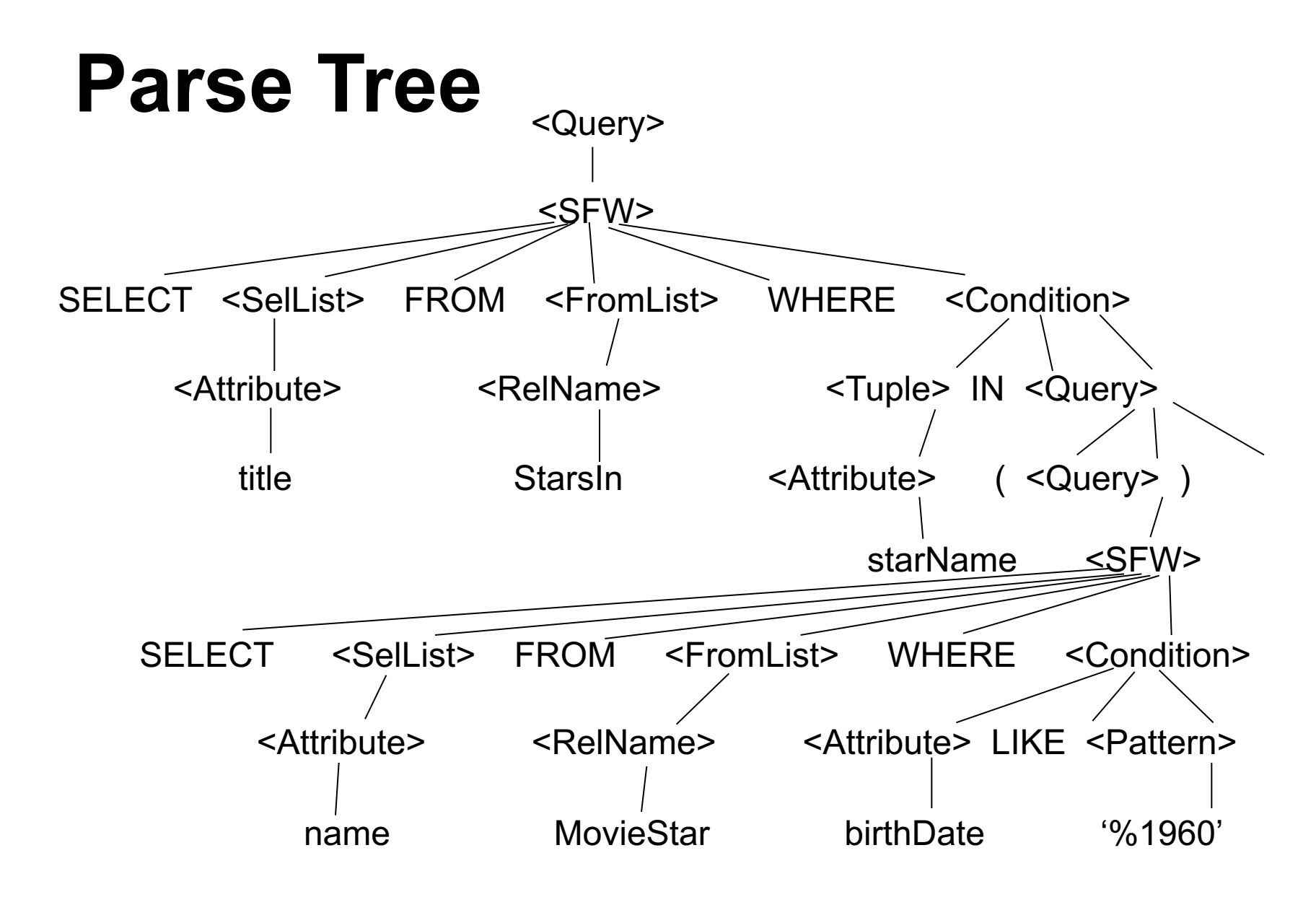

# **Logical Query Plan**

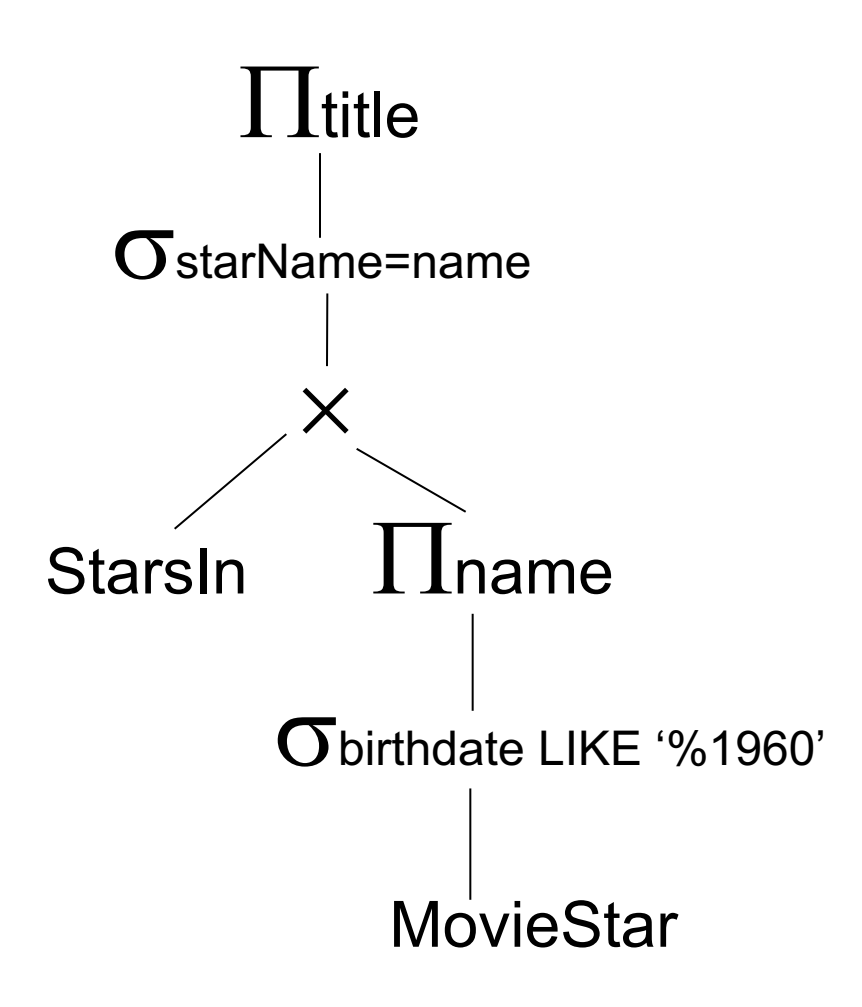

## **Improved Logical Query Plan**

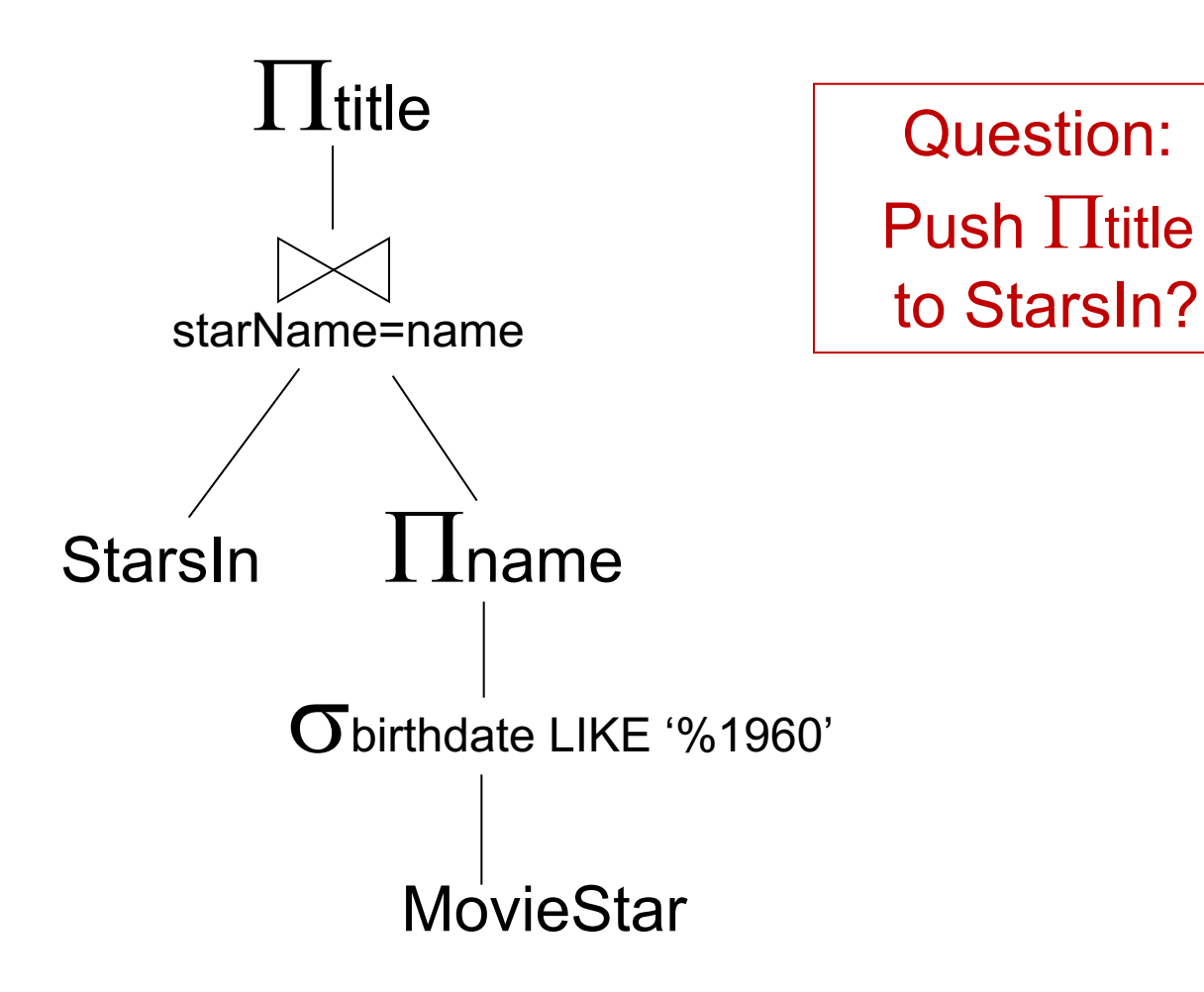

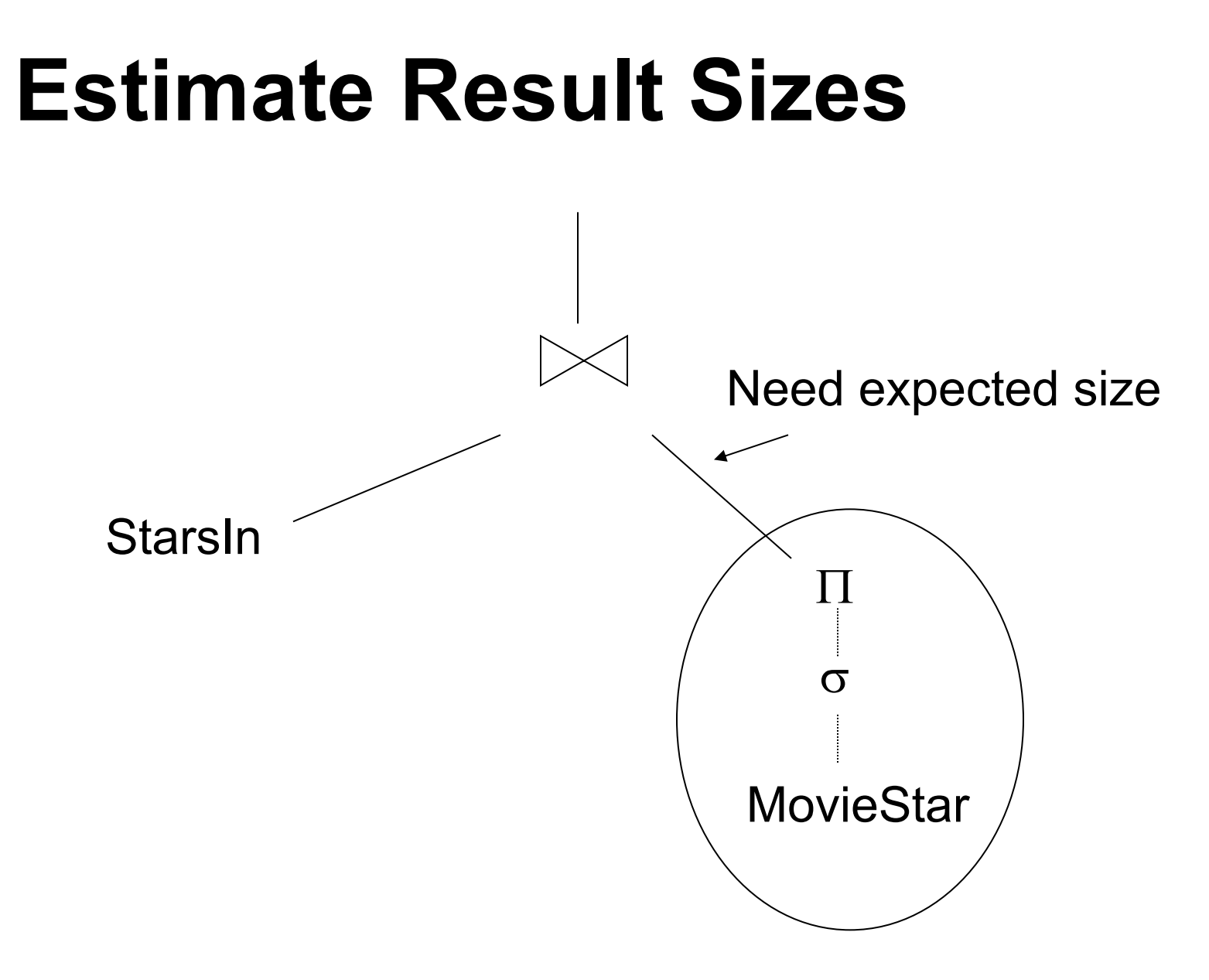

## **One Physical Plan**

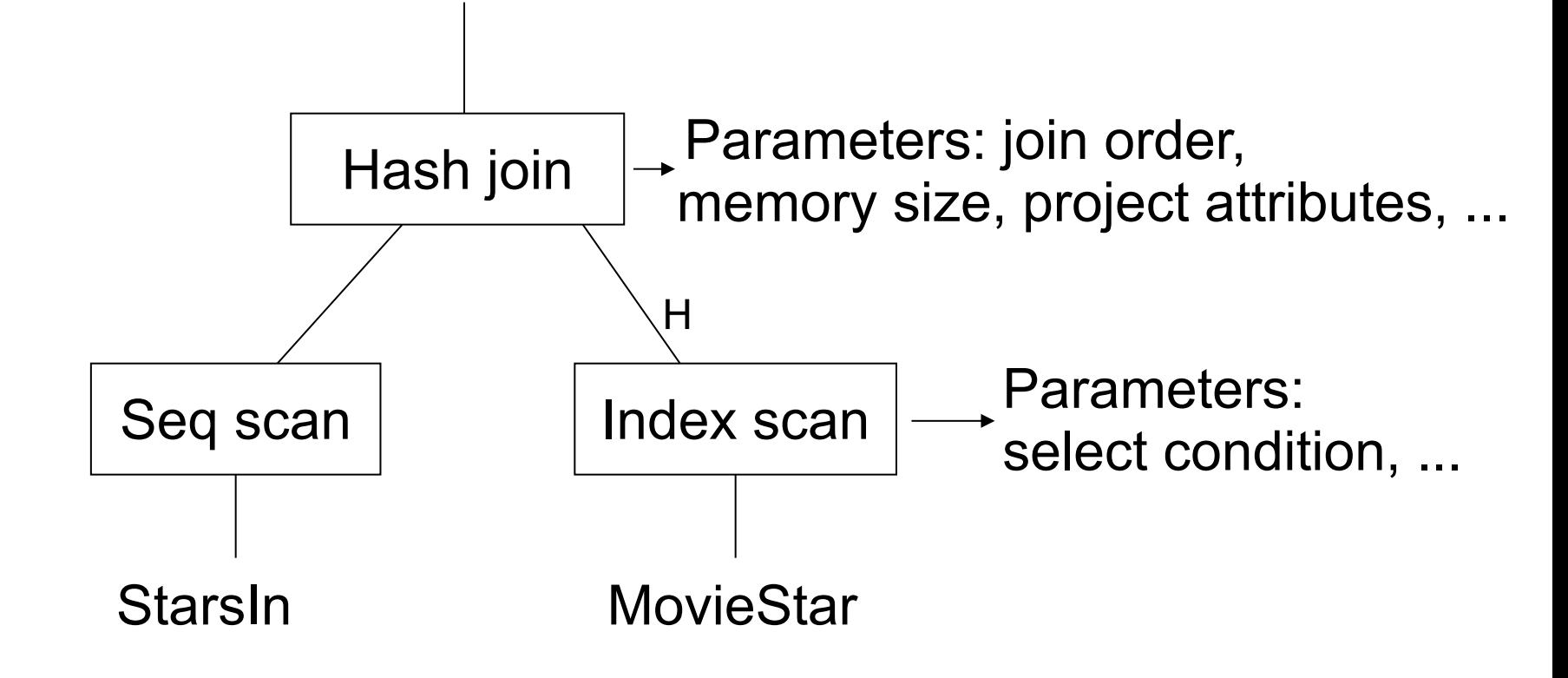

## **Another Physical Plan**

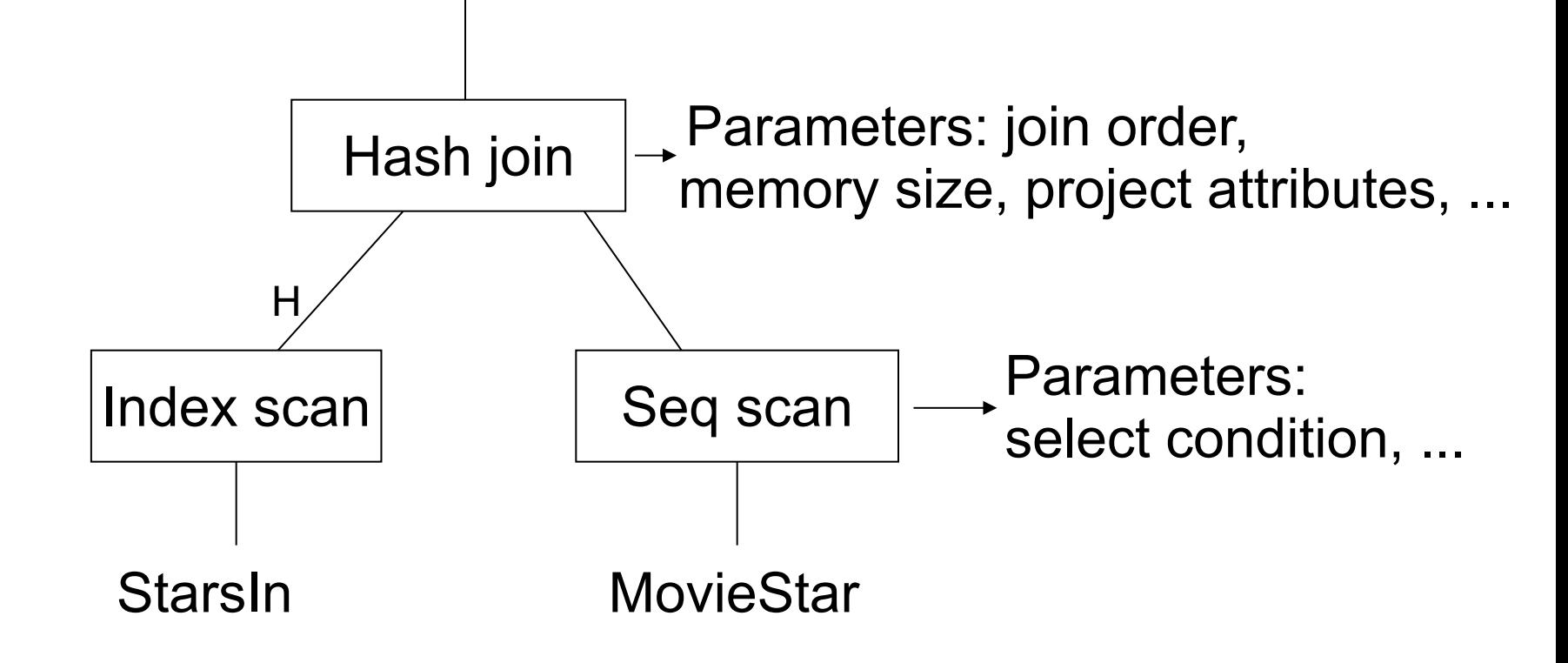

## **Another Physical Plan**

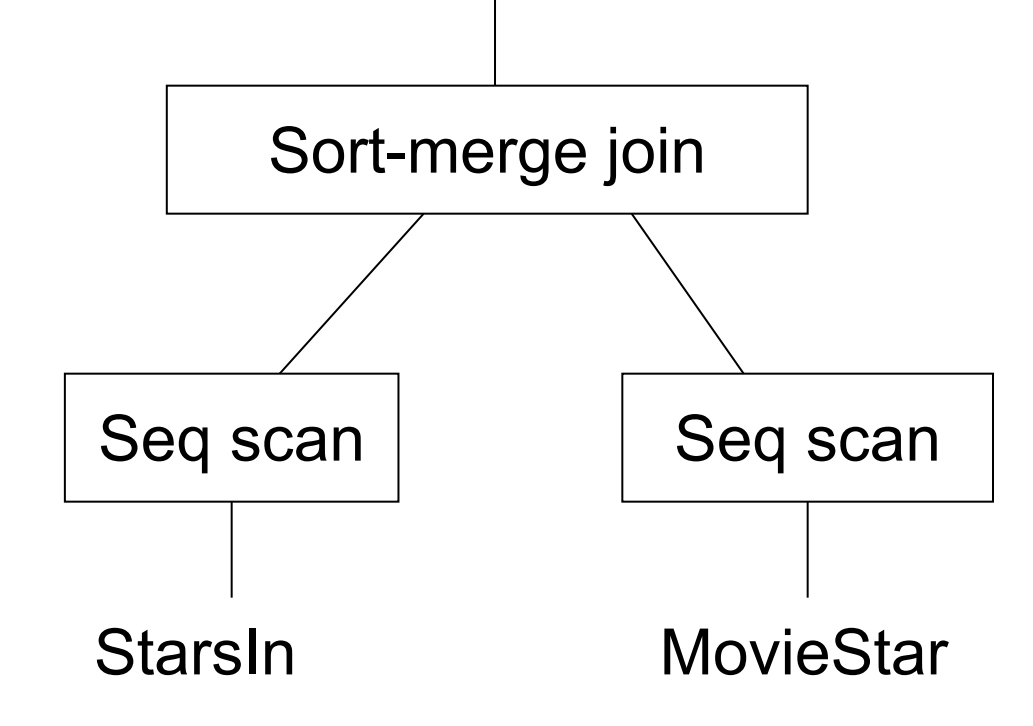

#### Which plan is likely to be better?

## **Estimating Plan Costs**

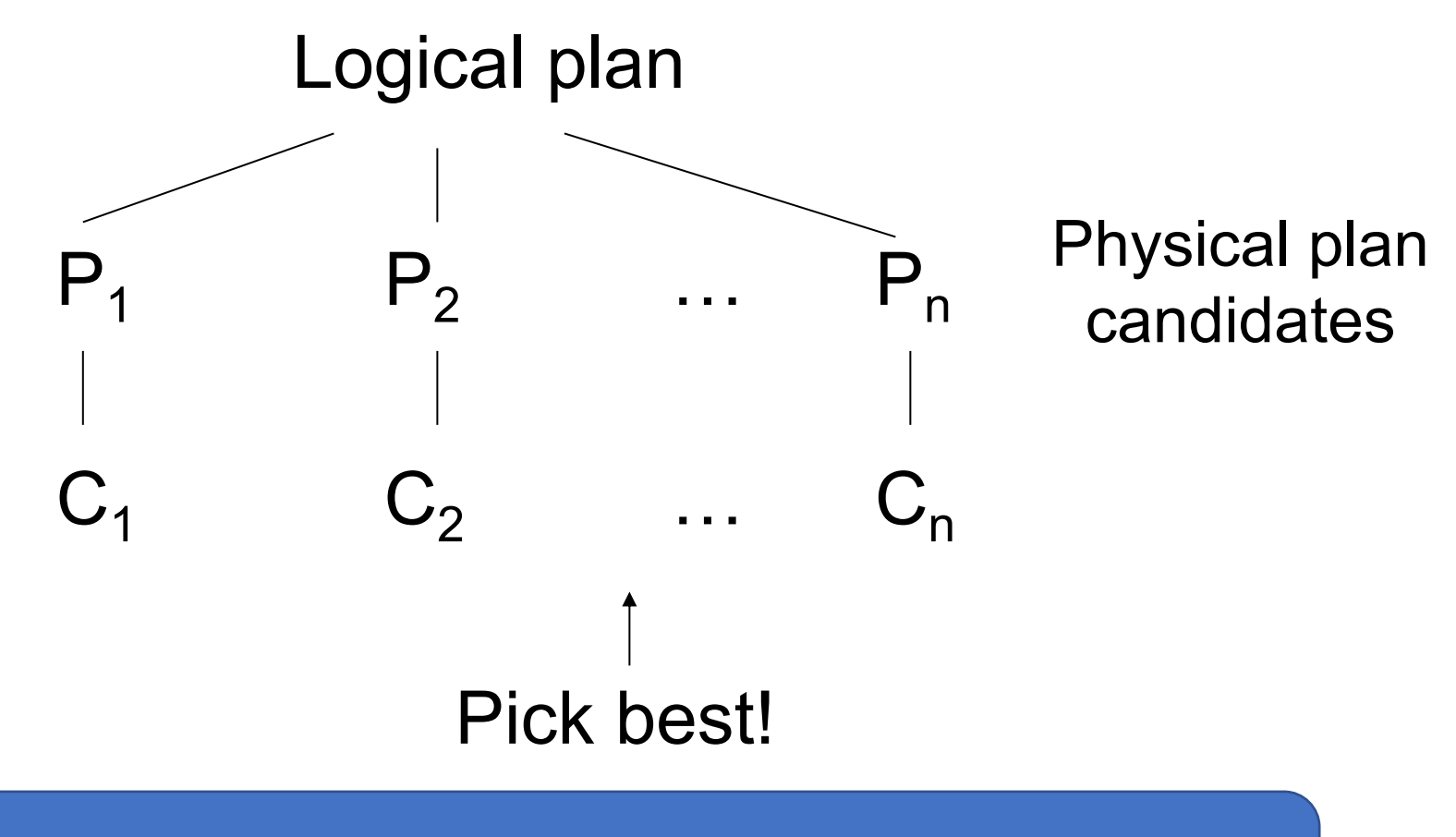

Covered in next few lectures!

# **Query Execution**

**Overview** 

Relational operators

Execution methods

#### **Now That We Have a Plan, How Do We Run it?**

Several different options that trade between complexity, setup time & performance

## **Example: Simple Query**

#### SELECT quantity \* price FROM orders WHERE productId =  $75$

 $\Pi_{\text{quantity}^*\text{price}}(\sigma_{\text{productId}=75}(\text{orders}))$ 

## **Method 1: Interpretation**

```
interface Operator {
  Tuple next();
}
```

```
class TableScan: Operator {
  String tableName;
}
```

```
class Select: Operator {
 Operator parent;
 Expression condition;
}
```

```
class Project: Operator {
 Operator parent;
  Expression[] exprs;
}
```

```
interface Expression {
 Value compute(Tuple in);
}
```

```
class Attribute: Expression {
  String name;
}
```

```
class Times: Expression {
  Expression left, right;
}
```

```
class Equals: Expression {
  Expression left, right;
}
```
## **Example Expression Classes**

```
class Attribute: Expression {
  String name;
 Value compute(Tuple in) {
    return in.getField(name);
  }
}
class Times: Expression {
  Expression left, right;
 Value compute(Tuple in) {
    return left.compute(in) * right.compute(in);
  }
}
                                   probably better to use a
                                   numeric field ID instead
```
## **Example Operator Classes**

```
class TableScan: Operator {
 String tableName;
 Tuple next() {
    // read next record from file
  }
}
class Project: Expression {
 Operator parent;
 Expression[] exprs;
  Tuple next() {
    tuple = parent.next();fields = [expr(tuple) for expr in exprs];
    return new Tuple(fields);
  }
}
```
#### **Running Our Query with Interpretation**

```
\overline{\text{CS}} 245 65
ops = Project(
       expr = Times(Attr("quantity"), Attr("price")),
       parent = Select(
         expr = Equals(Attr("productId"), Literal(75)),
         parent = TableScan("orders")
       )
     );
while(true) {
 Tuple t = ops.next();
  if (t != null) {
   out.write(t);
  } else {
   break;
  }
}
                               Pros & cons of this 
                                    approach?
                         recursively calls Operator.next()
                         and Expression.compute()
```
## **Method 2: Vectorization**

Interpreting query plans one record at a time is simple, but it's too slow

» Lots of virtual function calls and branches for each record (recall Jeff Dean's numbers)

Keep recursive interpretation, but make Operators and Expressions run on **batches**

## **Implementing Vectorization**

...

```
class TupleBatch {
  // Efficient storage, e.g.
  // schema + column arrays
}
```

```
interface Operator {
 TupleBatch next();
}
```

```
class Select: Operator {
 Operator parent;
  Expression condition;
}
```

```
class ValueBatch {
  // Efficient storage
}
```

```
interface Expression {
 ValueBatch compute(
    TupleBatch in);
}
```

```
class Times: Expression {
  Expression left, right;
}
```
...

## **Typical Implementation**

Values stored in columnar arrays (e.g. int[]) with a separate bit array to mark nulls

Tuple batches fit in L1 or L2 cache

Operators use SIMD instructions to update both values and null fields without branching

## **Pros & Cons of Vectorization**

- + Faster than record-at-a-time if the query processes many records
- + Relatively simple to implement
- Lots of nulls in batches if query is selective
- Data travels between CPU & cache a lot

## **Method 3: Compilation**

Turn the query into executable code

## **Compilation Example**

 $\Pi_{\text{quantity}^*\text{price}}(\sigma_{\text{productId}=75}(\text{orders}))$ 

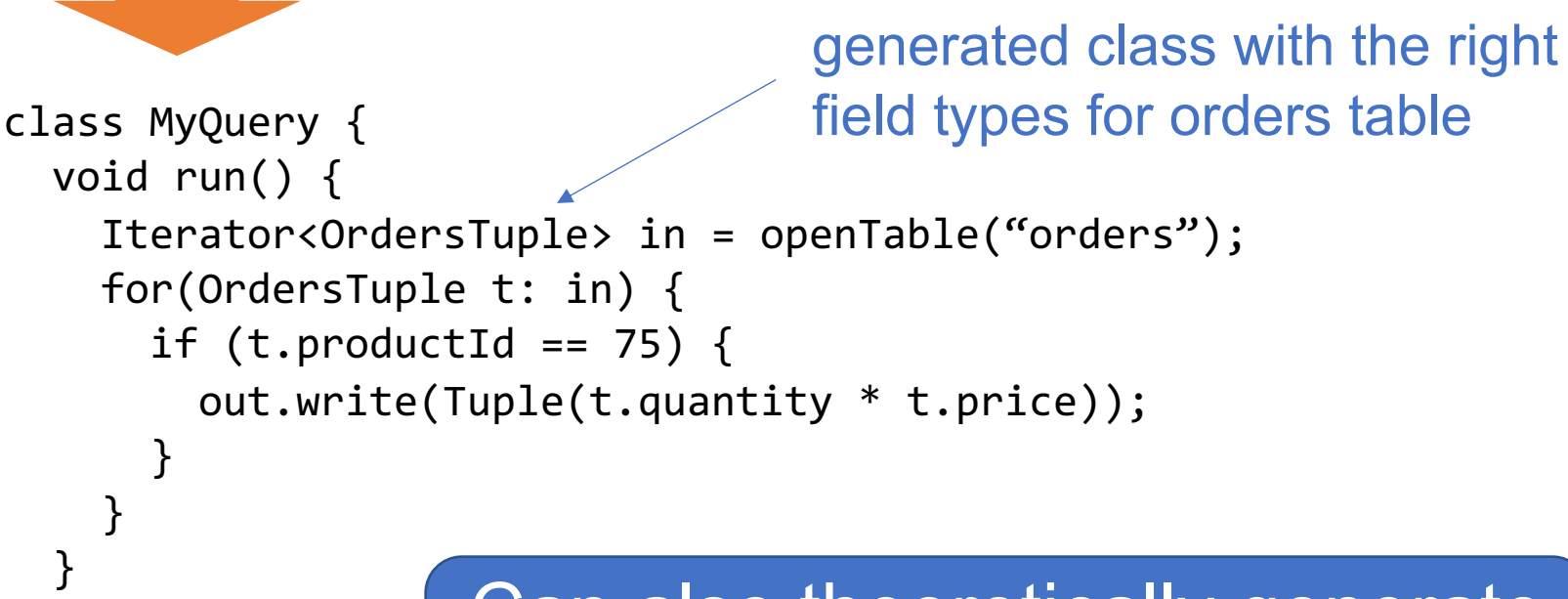

 $\sim$  CS 245  $\sim$  71 Can also theoretically generate vectorized code

}

## **Pros & Cons of Compilation**

- + Potential to get fastest possible execution
- + Leverage existing work in compilers
- Complex to implement
- Compilation takes time
- Generated code may not match hand-written

## **What's Used Today?**

Depends on context & other bottlenecks

**Transactional databases (e.g. MySQL):** mostly record-at-a-time interpretation

**Analytical systems (Vertica, Spark SQL):** vectorization, sometimes compilation

**ML libs (TensorFlow):** mostly vectorization (the records *are* vectors!), some compilation